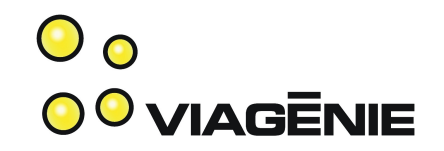

#### IPv6 Deployment Made Simple

Marc Blanchet

Viagénie

mailto:marc.blanchet@viagenie.ca [http://www.viagenie.ca](http://www.viagenie.ca/)

Presented at ClueCon, Chicago, August 2009

#### Viagénie Team Credentials  $\mathbf{O}_{\mathbf{O}}$ **OO VIAGENIE**

- Consulting and R&D in IP networking
	- Customers such as providers, enterprises, manufacturers for IPv6/VoIP/Routing deployment, application porting, ...
- 20+ years in IP networking and Unix
- 14 years on IPv6
- Team wrote IETF drafts and RFCs. Co-chair of IETF WGs (idn, vcarddav)
- Wrote the "Migrating to IPv6" book, published by Wiley
- Gave IPv6 tutorials at many conferences. Authored and delivered the Cisco IPv6 course.
- Co-founder and member of the board, IPv6Forum
- Member of steering group of North American IPv6 Task Force
- VoIP developers, ported Asterisk and Freeswitch to IPv6. (Also ported NTP, Quake, … to IPv6)
- Copyright Viagénie 2008 • Implemented NAT traversal server software (STUN/TURN): http://numb.viagenie.ca

### Plan

- Why?
- Key Operational Concepts
- IPv6 configs in hosts, routers and PBX
- Deployment considerations
	- addressing
	- routing/switching
- Conclusion
- Talk is not about:

– ...

- developing applications with IPv6 (see cluecon 2008 presentation)
- Trying to convince you about IPv6...

Copyright Viagénie 2009 ::: 3

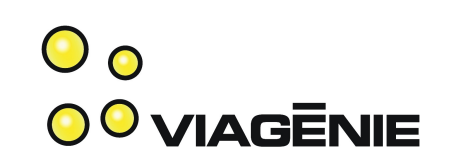

Why IPv6?

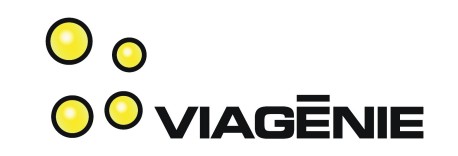

- Initially designed for 2 main reasons: IPv4 address space depletion and global routing table scalability.
- Opportunity to enhance IP: mobility, security, simpler address configuration, enhanced multicast, … IPv6 is a better IP compared to IPv4.
- But these improvements have not yet been sufficient to drive the general deployment of IPv6, except for some specific markets.
- Now, drive is the need for more IP address space, because of IPv4 address space depletion and large private networks:
	- Current estimate: IANA pool empty by Q2 2011. RIR pool empty by Q1 2012. Estimate will change.
- Some large scale networks are planning IPv6-only deployments because of lack of IPv4 address space already.
- Copyright Viagénie 2009 :: 4 • Momentum: ipv6.google.com, ipv6.netflix.com, ...

#### IPv6 Key Operational **Concepts**

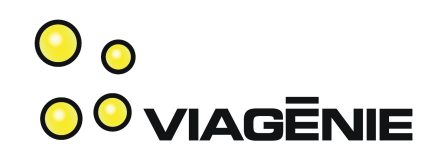

- IPv6 addresses:
	- Ex: 2001:1:2:3:a:b:c:d ; 128bits, 8 hex parts separated by ":"
	- Compressed forms: "::" means all zeros
	- With port number: [2001:1:2:3:a:b:c:d]:80
- Active interfaces automatically configure link-local addresses (fe80::...): link-local only used for communications on the directly connected link.
- Interfaces have multiple addresses
- Usual (and easiest) deployment: dual stack
	- Copyright Viagénie 2009 ::: 5 – Each interface has both an IPv4 address and IPv6 address.

#### IPv6 Key Operational Concepts (cont.)

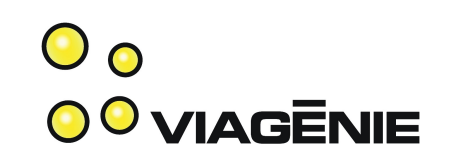

- Address autoconfig
	- known as SLAAC: stateless Address Autoconfiguration
	- supplemental config mechanism (dhcpv6, manual also)
	- Router sends router advertisements that includes prefix, default router and other info. Host uses its mac address as host part.
- Prefix assignments:
	- Subnets/links are /64; no need for VLSM or else.
	- Enterprises receive /48 (65K subnets)
	- Homes receive either /64 (1 subnet) or /56 (256 subnets).
	- Copyright Viagénie 2009 ::6 – Providers receive /32 (65K enterprise customers) to start

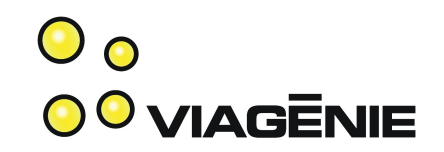

#### OS and PBX IPv6 **Configurations**

#### N.B. Using 2001:db8:: as documentation prefix in examples. Do not use it on your network.

# Windows

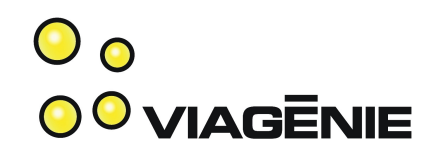

• Enabling IPv6:

–

- XP: netsh interface ipv6 install (code is there, just enable it)
- Vista: enabled by default
- By default, uses SLAAC
	- (and creates interfaces for Teredo and ISATAP: tunneling technologies)
- Network Connections->Interface->Properties->Networking->IPv6
- ipconfig; netsh interface ipv6
- Reference: http://www.microsoft.com/ipv6

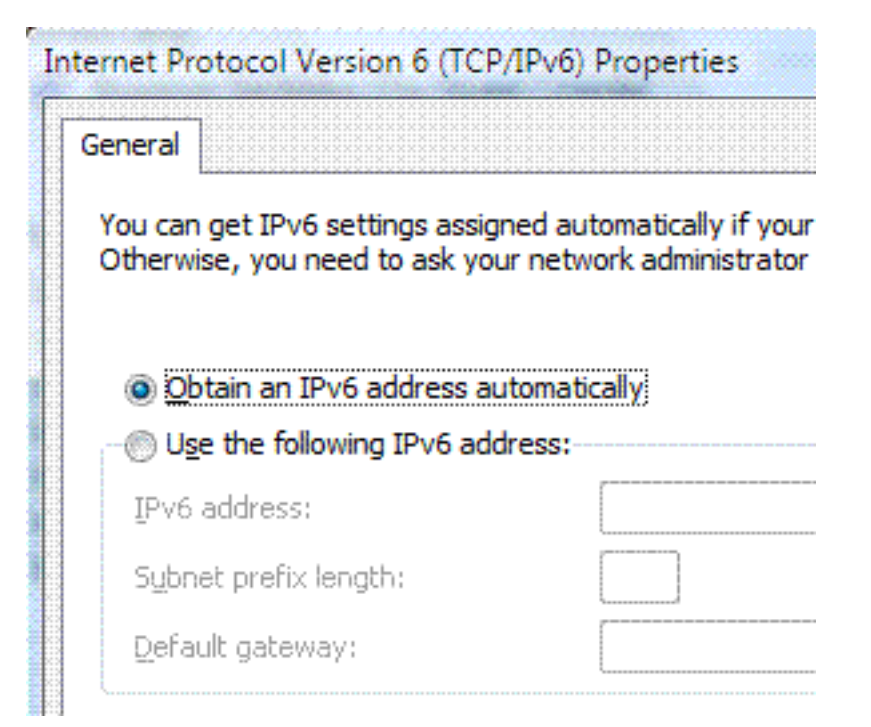

#### **MacOSX**

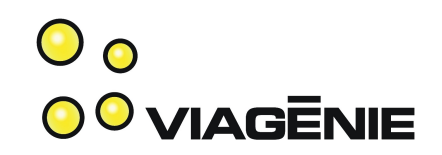

- Network Preferences->Advanced
- Supports: manual or SLAAC

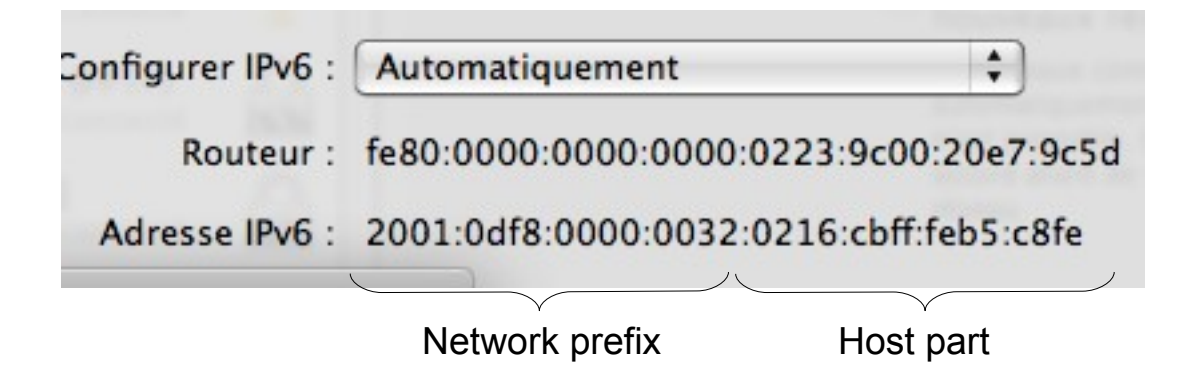

# ifconfig en1

 inet6 fe80::216:cbff:feb5:c8fe%en1 prefixlen 64 scopeid 0x6 inet6 2001:df8::32:216:cbff:feb5:c8fe prefixlen 64 autoconf ether 00:16:cb:b5:c8:fe

# Linux

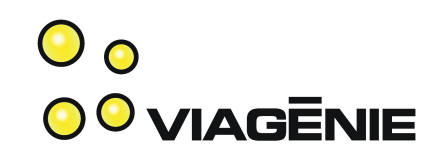

- Fedora as example
- /etc/sysconfig/network
	- NETWORKING\_IPV6=yes
- /etc/sysconfig/network-scripts/ifcfg-eth0
	- IPV6INIT=yes
		- activate IPv6 on interface
		- listen to RA (i.e. SLAAC)
	- Manual address:
		- IPV6ADDR=2001:db8:1:1::1/64
		- IPV6 DEFAULTGW=2001:db8:1:1::2/64

# FreeBSD (and \*BSD)

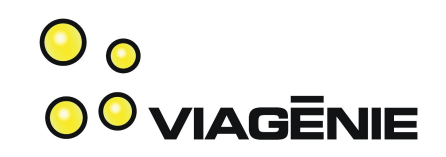

- /etc/rc.local
	- ipv6\_enable=yes
		- # enables ipv6 on all interfaces
		- #listens to RA (ie. SLAAC)
	- Manual address config:
		- ipv6 ifconfig fxp0="2001:db8:1:1::1/64"
		- ipv6 defaultrouter="fe80::2"

# Cisco IOS

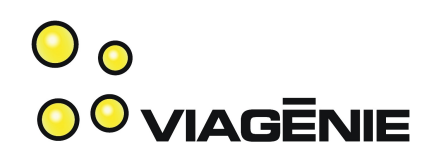

- ipv6 unicast-routing
	- enables ipv6 forwarding.
- ipv6 cef/dcef
	- Enables Cisco express forwarding for IPv6
- interface gigabitethernet0
	- ipv6 address 2001:db8:1:1::1/64
	- ipv6 nd prefix-advertisement 2001:db8:1:1::/64
		- (not needed. By default, sends RA when interface has ipv6 address)
- ipv6 route  $\therefore$  /0 gigabitethernet0  $\therefore$  /0 = default route)
- ipv6 access-list ...

# Juniper JunOS

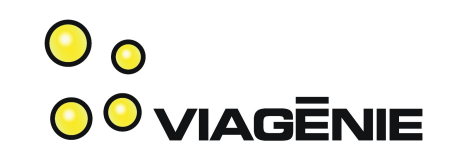

interfaces fe-0/0/1 { unit 0 { family inet6 { address 2001:db8:1:1::1/64; } } } # enables IPv6 on the FE interface

protocols { router-advertisement { interface fe-0/0/1 { prefix 3ffe:b00:0:1::/64; } } } # configures RA on FE interface

#### Asterisk IPv6

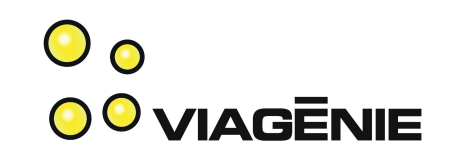

- IPv6 feature not yet in trunk.
- Get code from [http://www.asteriskv6.org](http://www.asteriskv6.org/)
- Only SIPv6 available (no IAXv6)
- sip.conf
	- Bindaddr:
		- If none specified, asteriskv6 binds to both v4 and v6 wildcards
		- Or specify v4 or v6 address with/without ports
		- bindaddr=2001:db8:1::1
		- bindaddr=[2001:db8:1::1]:5061
		- Can specify many bindaddr lines as needed

# Freeswitch IPv6

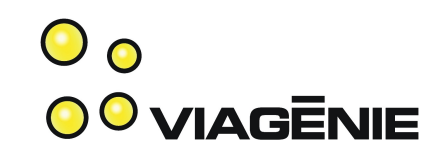

- Since 1.0.1
	- (announced at Cluecon 2008. see presentation)
- Only SIP is IPv6 capable. (not yet IAX,...). IPv6 ACL mostly coded, not yet committed.
- Conf:
	- $-$  \$\${local ip v6} refers to the binded IPv6 address
	- <param name=""> may be set to IPv6 addresses:
		- rtp-ip
		- sip-ip
	- $-$  Ex:  $\leq$  param name="sip-ip" value="2001:db8:1:1::1">

#### Phones

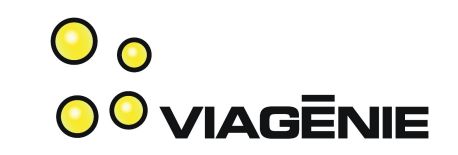

- Many available as alpha-beta-or-soon-to-beproductized versions: Counterpath, Snom, Dlink, Polycom, ...
- Ask your preferred vendor...

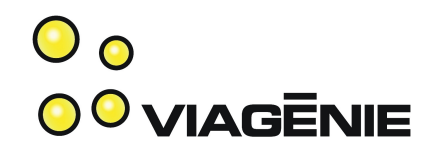

#### Deployment Considerations

# Addressing

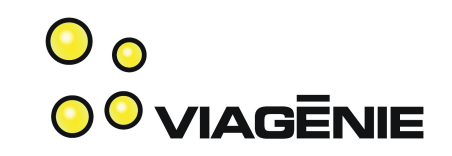

- As enterprise, get IPv6 prefix (/48) from upstream, unless multihomed where you can get PI from RIR
- As provider, get IPv6 prefix (/32) from RIR
- Internal network:
	- Each subnet has /64
	- Only consideration for subnet assignments is IGP route prefix aggregation
- Efficient address plan method: RFC3531
- $\bullet$
- $\bullet$  RIR = (ARIN, RIPE, APNIC, LACNIC, AFRINIC)

# **IPv6 Private Address Space SovingENIE**

- Known as ULA (Unique Local Address)
- fd<40 bits random number>::/48
- (Shall be) non-overlapping private space.
- In addition to global address space:
	- ie. A link may have a global prefix and ULA prefix.
- May be used to number your network before you have an IPv6 upstream provider
- RFC4193

# Routing/Switching

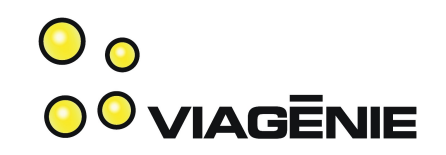

- OSPFv3:
	- different process/database/... than OSPFv2.
- ISIS:
	- same process; integrated topology. Be careful if v4 and v6 topologies are different: extension exists.
- $\cdot$  BGP
	- Same process, new address family
- MPLS:
	- 6PE: PE are IPv6-enabled. P are unaware of IPv6.
	- 6VPE: for IPv6 VPN across MPLS core.

## IPv4 and IPv6

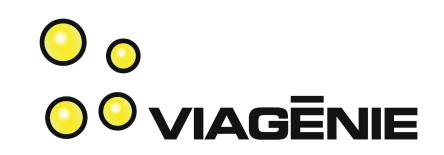

- Dual-stack:
	- all links, hosts, routers run IPv4 and IPv6.
	- usual recommended approach for deployment
- IPv6-only:
	- Some starting to plan IPv6-only networks because depletion of IPv4 address space coming soon.
		- Ex: Large cable operators in North America
	- Easier for network operation: only one IP network to manage.
	- However, for application/service perspective, it is more difficult: need proxy or "smart" translators between the two address families. Scaling considerations.
	- IPv4 legacy nodes and applications.

# Provisioning

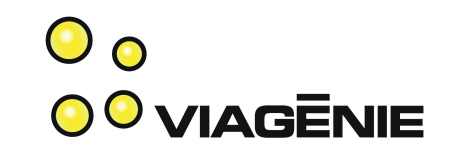

- Infrastructure devices (servers, routers, vpn, switches, ...) shall have fixed (ie. manual) IPv6 addresses.
- Endpoints may use SLAAC. DHCPv6 is used when more control is needed.
- DNS IPv6 server addresses are sent either:
	- Through RA [RFC5006] (not implemented by all yet)
	- Through DHCPv6
	- Not so much a concern if you still run IPv4 DNS servers and dual-stack network
- While IPv6 stack supports multiple addresses per interface, try to provision the least number; makes operations simpler (logs, ACL, ...)

# Upstream Provider

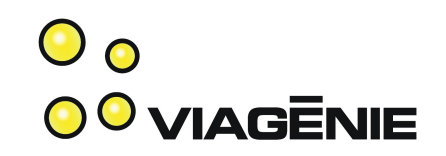

- If your upstream is not providing IPv6, you may use:
	- Tunnel brokers:
		- NAT traversal
		- Provides real IPv6 address and prefix
		- see: [http://freenet6.net](http://freenet6.net/)
	- 6to4: (v4 address embedded in v6 with automatic tunnelling). Be careful about:
		- RTT
		- dependency on your IPv4 external address
		- No NAT traversal
	- Teredo: for single hosts. NAT traversal.

# Sample LAN

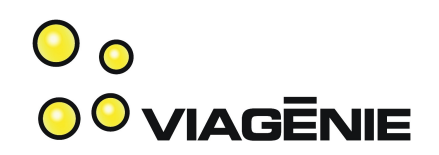

- Link: 2001:db8:1:1::/64
- Router: 2001:db8:1:1::1
- PBX:  $2001:db8:1:1:2$
- Phone1: 2001:db8:1:1::3 (or SLAAC or dhcpv6)
- Phone2: 2001:db8:1:1::4
- NB. 2001:db8::/32 is a documentation prefix. Don't use it on your network. Use ULA or assigned prefix.

#### VoIP IPv4 - IPv6 Interoperability

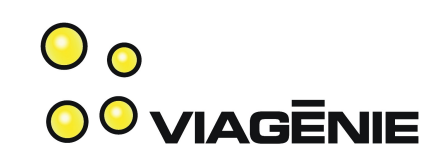

- IPv4 and IPv6 UAs can communicate via a relay.
- Usually relay is a B2BUA (e.g. FreeSWITCH)
- Consider using a cross-protocol TURN server.
- SIP Protocol/Deployment considerations:
	- Three protocols: SIP, SDP, RTP. Different states. Sometimes on different boxes.
	- Negociating different address families when not all pieces are at the same implementation levels may have "interesting" side effects.
	- Might want to consider single address family VoIP deployments for operational simplicity.
	- Not many people can claim to have good experience in mixed VoIP deployments. Be careful...

### Conclusion

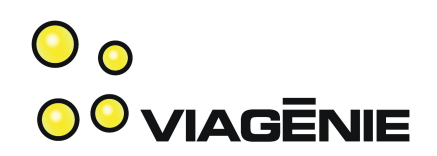

- Discussed:
	- IPv6 key operational concepts
	- Configurations for hosts, routers, PBXs
	- Deployment considerations
- Try IPv6 now!
	- [http://www.freeswitch.org](http://www.freeswitch.org/)
	- [http://www.asteriskv6.org](http://www.asteriskv6.org/)
	- [http://freenet6.net](http://freenet6.net/)

#### Questions?

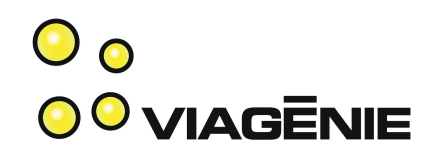

Contact info:

[Marc.Blanchet@viagenie.ca](mailto:Marc.Blanchet@viagenie.ca)

This presentation is available at <http://www.viagenie.ca/publications/>

References

- [http://www.asteriskv6.org](http://www.asteriskv6.org/), [http://www.freeswitch.org](http://www.freeswitch.org/), [http://freenet6.net](http://freenet6.net/)
- IPv4 address depletion estimate: http://ipv4.potaroo.net
- [RFC3531] Blanchet, M., "A Flexible Method for Managing the Assignment of Bits of an IPv6 Address Block", RFC 3531, April 2003.
- [RFC4193] Hinden, R. and B. Haberman, "Unique Local IPv6 Unicast Addresses", RFC 4193, October 2005.
- Migrating to IPv6, Marc Blanchet, Wiley, 2006, ISBN 0-471-49892-0, [http://www.ipv6book.ca](http://www.ipv6book.ca/)
- Copyright Viagénie 2009 : 27 – IPv6 Network Programming, Junichiro itojun Hagino, Elsevier, 2004, ISBN 1555583180.